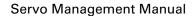

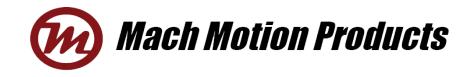

## Servo Management for MCDS4830 v1.0

| Type       Type        Type                                                                                                    | Servo-Control system                                                                                                    |                                                                                                    |                                                                                                    |                                                                                                    |                                                                                                    | •      |
|----------------------------------------------------------------------------------------------------|----------------------------------------------------------------------------------------------------|----------------------------------------------------------------------------------------------------|----------------------------------------------------------------------------------------------------|----------------------------------------------------------------------------------------------------|----------------------------------------------------------------------------------------------------|--------|
| Instrument       Description       Description <thdescription< th=""> <thdescription< th=""></thdescription<></thdescription<>                                                                                                    | File Configuration About                                                                                                    | Torone OK Hone Seeking Torol                                                                                                    | id V . W. Dirable No Pr                                                                                                    | aka Na Jinit <b>5</b> 0 m                                                                                                    |                                                                                                    |        |
| Purns       1.04         Parma       Debug         Parma       Debug         Par                                                                                                    |                                                                                                    | 2                                                                                                    |                                                                                                    |                                                                                                    |                                                                                                    | Jisabl |
| Paran. Debug       File and post of the post of the post of th                                                                                                    | Version 104                                                                                                    |                                                                                                    |                                                                                                    |                                                                                                    |                                                                                                    | 1      |
| 1 min is brown       Motor Parameters         1 min is brown       1000         1 min is brown       1000         1                                                                                                    | U                                                                                                    | oraiann Fovernor Tovercunent Tonder vo                                                                                                    | I TOVELADI TERANOM TATIONE CIT                                                                                                    | IP_lose cir   overcoad   macking c                                                                                                    |                                                                                                    |        |
| DIR Input       Full up       Active low       Invalid function       Invalid function         CW Linit Input Full up       Active low       Invalid function       Read       Sectore defaults         CW Linit Input Full up       Active low       Invalid function       Invalid function       Invalid function         CW Linit Input Full up       Active low       Invalid function       Invalid function       Invalid function         CW Linit Input Full up       Active low       Invalid function       Invalid function       Invalid function         CW Linit       Full up       Active low       Invalid function       Invalid function       Invalid function                                                                                                    | Mode & Command<br>(Velocity 10<br>Fosition 10<br>Fosition Loop<br>F. position 1000<br>I. position 1000<br>F. velocity 0<br>Velocity Loop<br>F. velocity 12<br>Velocity 12<br>Velocity 0<br>Acceleration 3 90 R/ (S+S)<br>Torque Loop<br>F. torque 1000<br>I. torque 0<br>+/-10V<br>Offset coefficint5 50<br>Gain factor 200 | Rated speed 5000 RFM<br>Max. I prak 60000 mA<br>Max. I continuous 8 30000 mA<br>Pole Pairs 2<br>Phase Current Limit (without hall)<br>-Fulses command<br>Step Hidth 9 1<br>Max. Frequence 200 KHz<br>Position Limit 20<br>Protection & Alarm<br>Position error range 100<br>-Protection & Alarm<br>Position error range 100<br>Tracking Error (Counts) 600000<br>Delay time 21 1000 mt<br>IIIT time limit 1000 mt<br>IIIT release time 12000 mt<br>FOT<br>Offset coefficient 10<br>Gain factor 22 3<br>Common Fort | Encoder 4000 (fourfold)<br>© With hall sensor 24<br>© With hall sensor 24<br>© Use Matter Encoder<br>© Use Matter Encoder<br>© Use Matter Encoder Output<br>onsumption Brake Parameters-<br>ureshold Voltage 50000 nV<br>is Voltage 25 19435 nV<br>if ult threshold voltage when power on<br>© 600 ° 1.2 times of Bus voltage<br>WI Command<br>MI Command<br>Mead range 04/- 27 200 nV<br>hase Initialization<br>hase Current Limit 3000 mA<br>Activate 28 Auto<br>oritive Direction<br>© Encoder CH & shead CH & 29<br>© Encoder CH & shead CH &<br>D-10V<br>Diffset coefficient 100<br>San factor 30 85 | Index Fulse         Home Hode         Index Pulse         Valocity         100 RPH         Range         31         2000         Modification         0         Threshold Current         1000 ms         Brake Parameters         Hode         Still Open         Type         Normally close         Close         Open         Brive Address         Active Number         127         Communication         Charge         CAR<500 → Kps         NS232 500 → bps | $ \begin{bmatrix} \text{CNOT} & . & 1 \\ \text{GADR} & . & 127 \\ \text{GNDD} & 5 & \textbf{36} \\ \text{GPOF} & 0 \\ \text{GOV} & . & 100 \\ \text{GOV} & . & 100 \\ \text{GOV} & . & 2000 \\ \text{GORG} & 0 \\ \text{GPOII} & . & 1000 \\ \text{GPOII} & . & 1000 \\ \text{GPOII} & . & 1000 \\ \text{GPOII} & . & 1000 \\ \text{GPOII} & . & 1000 \\ \text{GEDII} & . & 1000 \\ \text{GEDII} & . & 1000 \\ \text{GEDII} & . & 1000 \\ \text{GEDII} & . & 5000 \\ \text{GEDIII} & . & 5000 \\ \text{GEDIIIII & . & 1000 \\ \text{GECM} & 0 \\ \text{GECM} & 0 \\ \text{GECM} & 0 \\ \text{GECCIIIII & . & 1000 \\ \text{GECM} & 0 \\ \text{GECIIIII & . & 1000 \\ \text{GECM} & . & 1 \\ \text{GENS} & 0 \\ \text{GWRIIIIII & . & 11 \\ \text{GENS} & 0 \\ \text{GMST} & . & 1 \\ \text{GENS} & . & 1 \\ \text{GENS} & . & 1 \\ \text{GENS} & . & 1 \\ \text{GENS} & . & 1 \\ \text{GENS} & . & 1 \\ \text{GENS} & . & 1 \\ \text{GENS} & . & 1 \\ \text{GENS} & . & 1 \\ \text{GENS} & . & 1 \\ \text{GENS} & . & 1 \\ \text{GENS} & . & 1 \\ \text{GENS} & . & 2 \\ \text{GIIIIII & . & 25601 \\ \text{GIOA} & . & 2 \\ \text{GIOB} & . & 2 \\ \text{GIOC} & . & 2 \\ \end{bmatrix} $ |        |
| CCW Linit Input Full Up V Active low V<br>COULDAT<br>COLUMN<br>COLUMN | DIR Input Pullup - Activ                                                                                                    | Input Pull Up Acti                                                                                                    |                                                                                                    | - 35                                                                                                    | GVAB . 50<br>GVAK . 200                                                                                                    |        |
| Detent City Level Con City Data                                                                                                    |                                                                                                    | 73                                                                                                    | ing low w Towalid function                                                                                                    | Kead Restore defaults                                                                                                    | GSVK . 3                                                                                                    |        |
|                                                                                                    | Output                                                                                                    | G T                                                                                                    |                                                                                                    | Save to file Load from file                                                                                                    | GHAB . 100                                                                                                    |        |

## 1. Functions Map

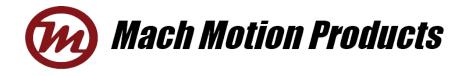

## 2. Functions Introduction

| No. | Blocks                                                | Functions                                                                |
|-----|-------------------------------------------------------|--------------------------------------------------------------------------|
| NO. |                                                       | Link button.                                                             |
| 1   | CIPD CIPD                                             |                                                                          |
|     |                                                       | Before any operation to the drive, this button should be 'Linked'.       |
|     | Type MCDS4830                                         | The drive model and its firmware version.                                |
| 2   | Version 1.04                                          | If the drive is linked, the information will be shown here.              |
|     | 1.04                                                  |                                                                          |
|     |                                                       | Drive states shown area.                                                 |
|     | Torque OK Home Seeking Invalid                        | MODE: Position/Velocity/Torque                                           |
| 3   |                                                       | COMMAND: command resource                                                |
| 5   | Communication CCW Initialized Successfully            | DIR: Actual CW or CCW                                                    |
|     |                                                       | Home State: Homing, Successfully or Failed.                              |
|     |                                                       | Phase Initialization: Initializing, Successfully or failed.              |
|     | HardWare ENABLE RUN STATE LIMIT STATE                 | Position Limits indication.                                              |
|     |                                                       | Hardware means the digital inputs (CW and CCW)                           |
| 4   | SoftWare ENABLE RUN STATE LIMIT STATE                 | Software means the position range limits saved in EEPROM.                |
| 4   | HardWare Disable No Brake No Limit                    |                                                                          |
|     | SoftWare Enable No Brake No Limit                     |                                                                          |
|     |                                                       |                                                                          |
| _   | 12 °C                                                 | To show the drive heatsink temperature.                                  |
| 5   |                                                       |                                                                          |
|     |                                                       | Refresh button. To read all states from the drive (Above 4, 5, below 7). |
| 6   | *                                                     |                                                                          |
| 7   |                                                       | To show the drive alarm states.                                          |
|     | Hot alarm Over hot Over Current Under Vol Over Vol    | The item will turn red when it occurs.                                   |
|     | EEPROM V_lose Ctrl P_lose Ctrl Over Load Tracking Err |                                                                          |
| 8   |                                                       | Shortcut buttons.                                                        |
| 0   | GM GV PO GSE Enable Disable                           | <b>GM</b> : to read actual position from drive.                          |
| L   |                                                       |                                                                          |

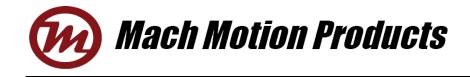

|                |                        | GV: to read actual velocity from drive.                                                                   |
|----------------|------------------------|----------------------------------------------------------------------------------------------------|
|                |                        | PO: to set the current position to zero.                                                                  |
|                |                        | GSE: to read actual position deviation.                                                                   |
|                |                        | Enable: to enable the drive.                                                                              |
|                |                        | Disable: to disable the drive.                                                                            |
| 9              | Send                   | To input the command manually.                                                                            |
| 9              | Jend Jend              | Send button. To send the command to the drive.                                                            |
|                | -Mode & Command        | To choose a mode. (Velocity, Position or Torque)                                                          |
|                | Velocity               | To choose a command resource.                                                                             |
| 10             | C Position<br>C Torque |                                                                                                    |
|                |                        |                                                                                                    |
|                | Command Communication  |                                                                                                    |
|                | -Position Loop         | Position Loop parameters.                                                                                 |
|                | P. position 1000       | 'F. velocity' means the Feedforward of velocity. It is usually used in Pulses command resource and set as |
| 11             | I. position 0          | 1000.                                                                                                    |
|                | D. position 0          | P. position and D. position are range from 0 to 30000.                                                    |
|                | F.velocity 0           | I. position is not used.                                                                                  |
|                | Velocity Loop          | Velocity Loop parameters.                                                                                 |
| 10             | P.velocity 1000        | P. velocity and D. velocity are range from 0 to 30000.                                                    |
| 12             | I.velocity 200         | I. velocity is range from 1 to 30000.                                                                     |
|                | D.velocity 0           |                                                                                                    |
| 13             | Acceleration           | Acceleration parameter.                                                                                   |
| 13             | Acceleration 1 R/(S*S) | Unit: revolutions per second squared.                                                                     |
|                | Torque Loop            | Torque Loop parameters.                                                                                   |
| 14             | P. torque              | P. torque is range from 0 to 30000.                                                                       |
| <sup>  -</sup> | I.torque 100           | I. torque is range from 1 to 30000.                                                                       |
|                | D. torque 0            | D. torque is not used.                                                                                    |

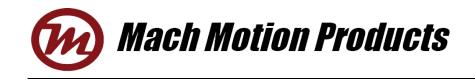

|    | +/-10V                                                                                                    | ±10V analog input calibration parameters.                                                                                                    |
|----|----------------------------------------------------------------------------------------------------|----------------------------------------------------------------------------------------------------|
| 15 | Offset coefficient 0<br>Gain factor 0                                                                                                    | Manufacturer adjusts only.                                                                                                    |
| 16 | Input<br>Enable Input Pull Down V Active low V<br>DIR Input Pull Down V Active low V<br>CW Limit Input Pull Down V Active low V<br>CCW Limit Input Pull Down V Active low V | <ul> <li>Digital inputs setting.</li> <li>1. 'Pull down' means there is an inner resistor linked this pin to GND. If this pin is not connected, drive will receive 'Low' level. But this pin can't connect to NPN OC input.</li> <li>2. 'Pull up' means there is an inner resistor linked this pin to VCC. If this pin is not connected, drive will receive 'High' level. But this pin can't connect to PNP OC input.</li> <li>3. 'Active low' and 'Active high' defines the valid level of this pin.</li> </ul> |
| 17 | Output<br>Fault Output NPN V Active low V                                                                                                    | Digital output setting.<br>The output is OC output. NPN or PNP defines the output type.<br>If choose NPN, user should pull up this pin to outside power (3-30Vdc) with a 10k resistor.<br>If choose PNP, user should pull down this pin to GND with a 10k resistor.                                                                                                    |
| 18 | Motor Parameters<br>Rated speed 5000 RPM<br>Max. I peak 60000 mA<br>Max. I continuous 30000 mA<br>Pole Pairs 2<br>Phase Current Limit(without hall)<br>1000 mA              | Motor parameters.<br>According to motor specs, input these parameters.<br><b>'Phase Current Limit (without hall)</b> ' means if the feedback doesn't include hall sensors, the drive will<br>compulsively run motor to a position with this current when powered up.                                                                                                    |
| 19 | Pulses command<br>Step Width 1<br>Max. Frequence 1 KHz                                                                                                    | Pulses command resources parameters.<br>Target position = Pulses input * <b>Step width</b><br><b>Max. Frequency</b> . When choose the pulses as the velocity command resource, this frequency is<br>corresponding to the ' <b>Rated speed</b> '.                                                                                                    |
| 20 | Position Limit<br>Digital Input Limit<br>Scale Limit<br>From 210000000 To 210000000                                                                                         | Position Limit setting.<br>If activate <b>Digital Inputs Limit</b> , CW and CCW digital inputs will be valid.<br>If activate <b>Scale Limit</b> , the target position will be limited to the below range.                                                                                                    |

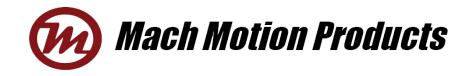

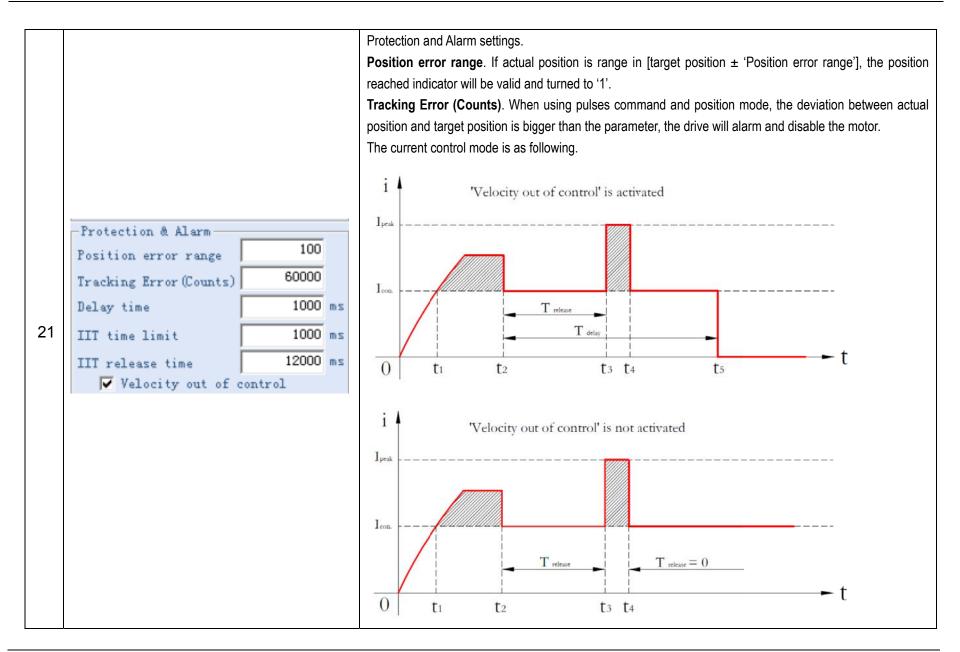

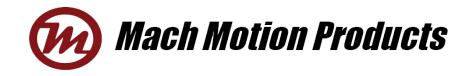

|    |                                                                                                    | $(I_{\text{peak}}^2 - I_{\text{con.}}^2) * T_{\text{IIT}} = \sum_{t=0}^{t^2 - t^1} (\Delta t * \Delta i) \qquad (`T_{\text{IIT}}' \text{ is IIT delay time limit})$                                                                                                    |
|----|----------------------------------------------------------------------------------------------------|----------------------------------------------------------------------------------------------------|
| 22 | -POT<br>Offset coefficient 0<br>Gain factor 0                                                                                                    | 0-5V analog input (POT input) calibration parameters.<br>Manufacturer adjusts only.                                                                                                    |
| 23 | Common Port<br>IOI C Input<br>IOI C Output<br>Pull Down V Active low Invalid function<br>IO2 C Output<br>IO3 C Input<br>C Output<br>Pull Down V Active low Invalid function<br>IO4 C Input<br>C Output<br>Pull Down V Active low Invalid function<br>IO5 C Input<br>C Output<br>Pull Down V Active low V Invalid function<br>IO5 C Input<br>C Output<br>IO5 C Input<br>C Output<br>Pull Down V Active low V Invalid function<br>IO5 C Input<br>C Output<br>C Output<br>IO5 C Input<br>C Output<br>IO5 C Input<br>C Output<br>IO5 C Input<br>C Output<br>C Input<br>C Output<br>C Output<br>C Output<br>C Input<br>C Output<br>C Input<br>C Output<br>C Input<br>C Input<br>C Output<br>C Input<br>C Input<br>C Input<br>C Output<br>C Input<br>C Input<br>C Input<br>C Input<br>C Output<br>C Input<br>C Input<br>C | Digital Programmable Inputs and Outputs.<br>It is similar to Digital inputs and output.<br>The functions will be available.                                                                                                    |
| 24 | Feedback<br>Encoder 4 (fourfold)<br>C With hall sensor<br>Ø Without hall sensor<br>Ø Use Master Encoder<br>O Use Auxiliary Encoder<br>Ø Auxiliary Encoder Input<br>C Auxiliary Encoder Output                                                                                                    | <ul> <li>Feedback setting.</li> <li>Encoder. Here should input the counts of encoder. For example, if the encoder has 1000 lines, here should input 4000.</li> <li>With hall sensor / Without hall sensor. Need to choose one from the 2 choices.</li> <li>Use Master Encoder / Use Auxiliary Encoder. Need to choose one from the 2 choices.</li> <li>Auxiliary Encoder Input / Auxiliary Encoder Output. If choose 'Use Auxiliary Encoder' above, 'Auxiliary Encoder output' can't be activated.</li> </ul> |
| 25 | Consumption Brake Parameters<br>Threshold Voltage 0 mV<br>Bus Voltage 0 mV<br>Default threshold voltage when power on<br>© 60V © 1.2times of Bus voltage                                                                                                    | Consumption Brake parameters setting.<br>If a consumption brake resistor connected to the drive (J10), the settings are meaningful.<br>Bus Voltage is measured by drive and read from drive.<br>Threshold Voltage can be set to invariable 60V or 1.2*Bus voltage and saved into EEPROM. Even it can be<br>set by the user, the it cannot be lower than 1.1*Bus voltage.                                                                                                    |
| 26 | PWM Command<br>Dead range 50%+/- 0 %                                                                                                    | Dead range setting. It is only for PWM input.                                                                                                    |
| 27 | Analog Command<br>Dead range 0+/- 0 mV                                                                                                    | Dead range setting. It is only for ±10V, 0-10V and 0-5V analog inputs.                                                                                                    |

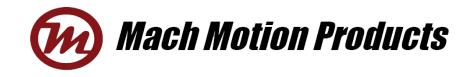

| 28<br>29 | Phase Initialization<br>Phase Current Limit 3000 mA<br>Activate Auto<br>Positive Direction<br>C Encoder CH. A ahead CH. B<br>C Encoder CH. B ahead CH. A | Phase Initialization.<br>Phase Current Limit. During phase initializing, the drive will limit the phase current below the setting value.<br>To perform the initialization, 'Activate' should be selected, then press 'Auto' button.<br>To define the CW direction.                  |
|----------|----------------------------------------------------------------------------------------------------|----------------------------------------------------------------------------------------------------|
| 30       | O-10V<br>Offset coefficient O<br>Gain factor O                                                                                                    | 0-10V analog input calibration parameters.<br>Manufacturer adjusts only.                                                                                                    |
| 31       | Home<br>Home When Powered on<br>Home Mode Index Pulse<br>Velocity<br>Range<br>Modification<br>Threshold Current<br>Lasting time<br>O<br>Mod              | <ul> <li>Home parameters.</li> <li>Home when powered on. To choose if activate the function.</li> <li>Home Mode. To choose a home method. Index Pulse or phase current trigger. Index pulse means the home indicator inputs to the Encoder Z channel.</li> </ul>                    |
| 32       | Brake Farameters<br>Mode Command V<br>Type Normally open V<br>Close Open                                                                                 | Electromagnetic brake parameters setting. (Related to drive port <b>J9</b> )<br><b>Mode</b> . This defines a control method from 3 choices: command, still open or follow with enable.<br><b>Type</b> . To define the electromagnetic brake type, normally open or normally closed. |
| 33       | -Drive Address<br>Active Number 5<br>Software Number 127                                                                                                 | Active number means the using address of drive.         Software Number means the address saved in EEPROM.         If the switch is tuned to zero, the software number will be valid.         If the switch is tuned to 1-F, the switch number will be valid.                       |
| 34       | Communication<br>Change<br>CAN 500 Y Kbps<br>RS232 9600 bps<br>USB-232 9600 bps                                                                          | To change the communication band rates.<br>Before changing the band rates, 'Change' should be activated.                                                                                                    |

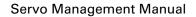

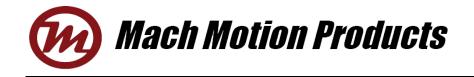

| 35 | Setup     Save       Read     Restore defaults       Save to file     Load from file                                  | Setup: To set the parameters into the drive's RAM, not EEPROM.<br>Save: To give the drive an order to save the parameters from RAM to EEPROM.<br>Read: To read the drive parameters from RAM, not EEPROM.<br>Restore defaults: To restore the defaults and read from the drive.<br>Save to file: To save the parameters on screen to a file.<br>Load from file: To read a file to the parameters on screen. |
|----|----------------------------------------------------------------------------------------------------|----------------------------------------------------------------------------------------------------|
| 36 | GTW 1<br>GNOT . 1<br>GADR . 127<br>GNOD . 5<br>GPOF . 0<br>GOV 100<br>GOP 2000<br>GORG . 0<br>GPOM . 0<br>GPOI . 1000 | Real-time communication records between the management software and the drive.                                                                                                    |